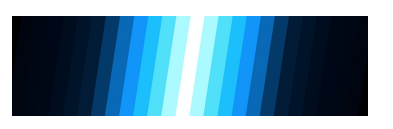

[Projects](https://www.srlt.ca/projects) Virtual [Camera](https://www.srlt.ca/virtual-camera-gallery) Gallery

## THE VIRTUAL BLENDER CAMERA

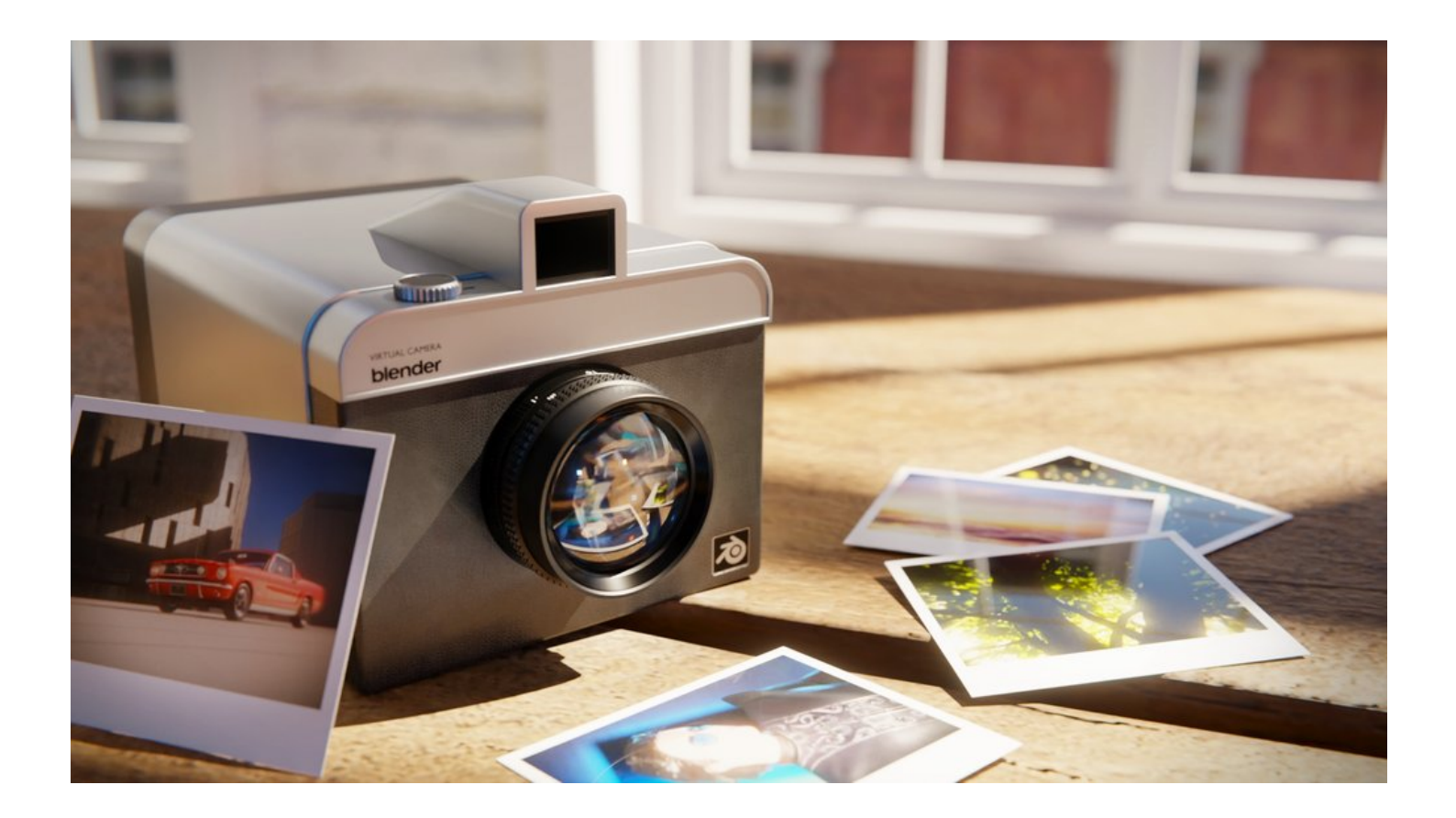

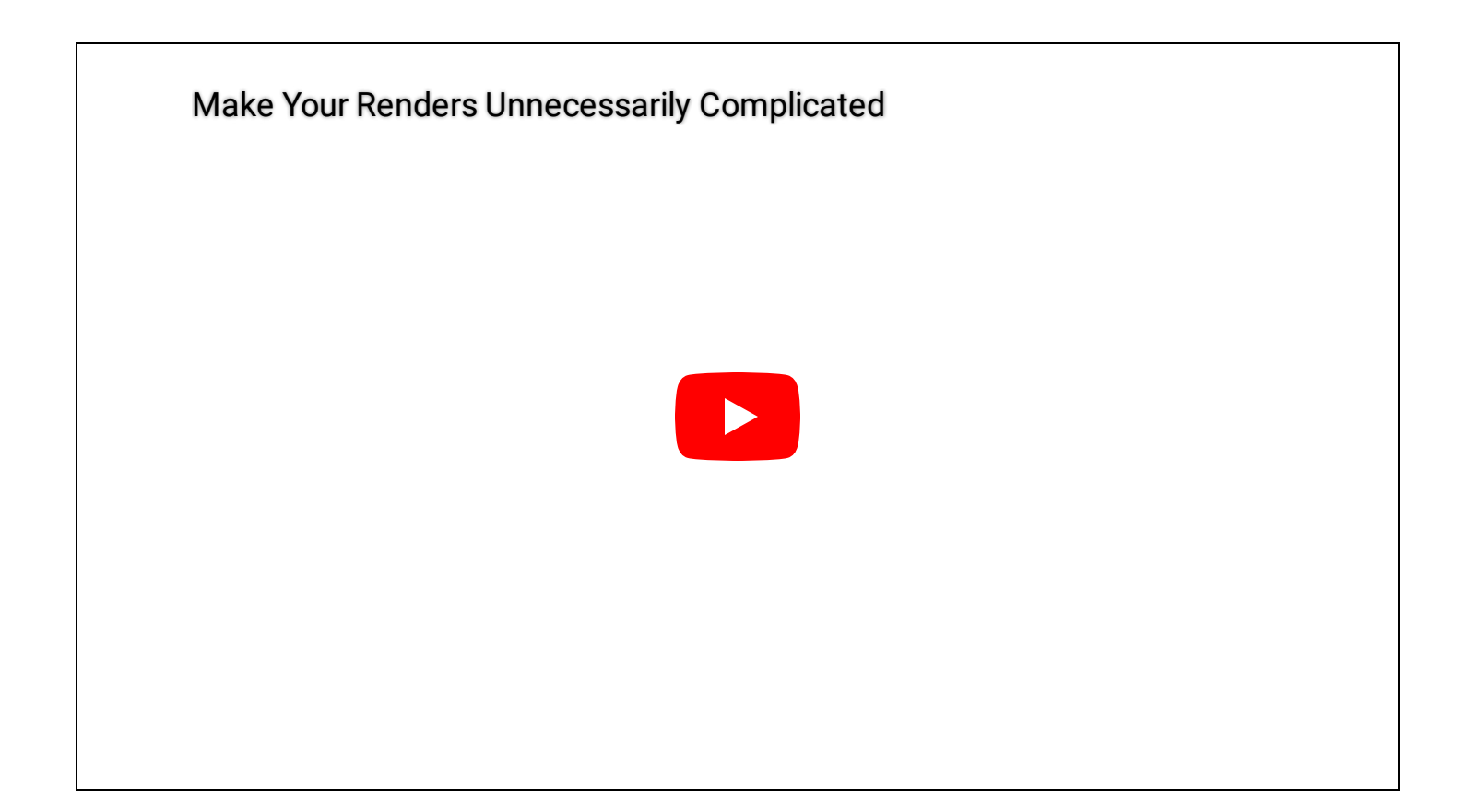

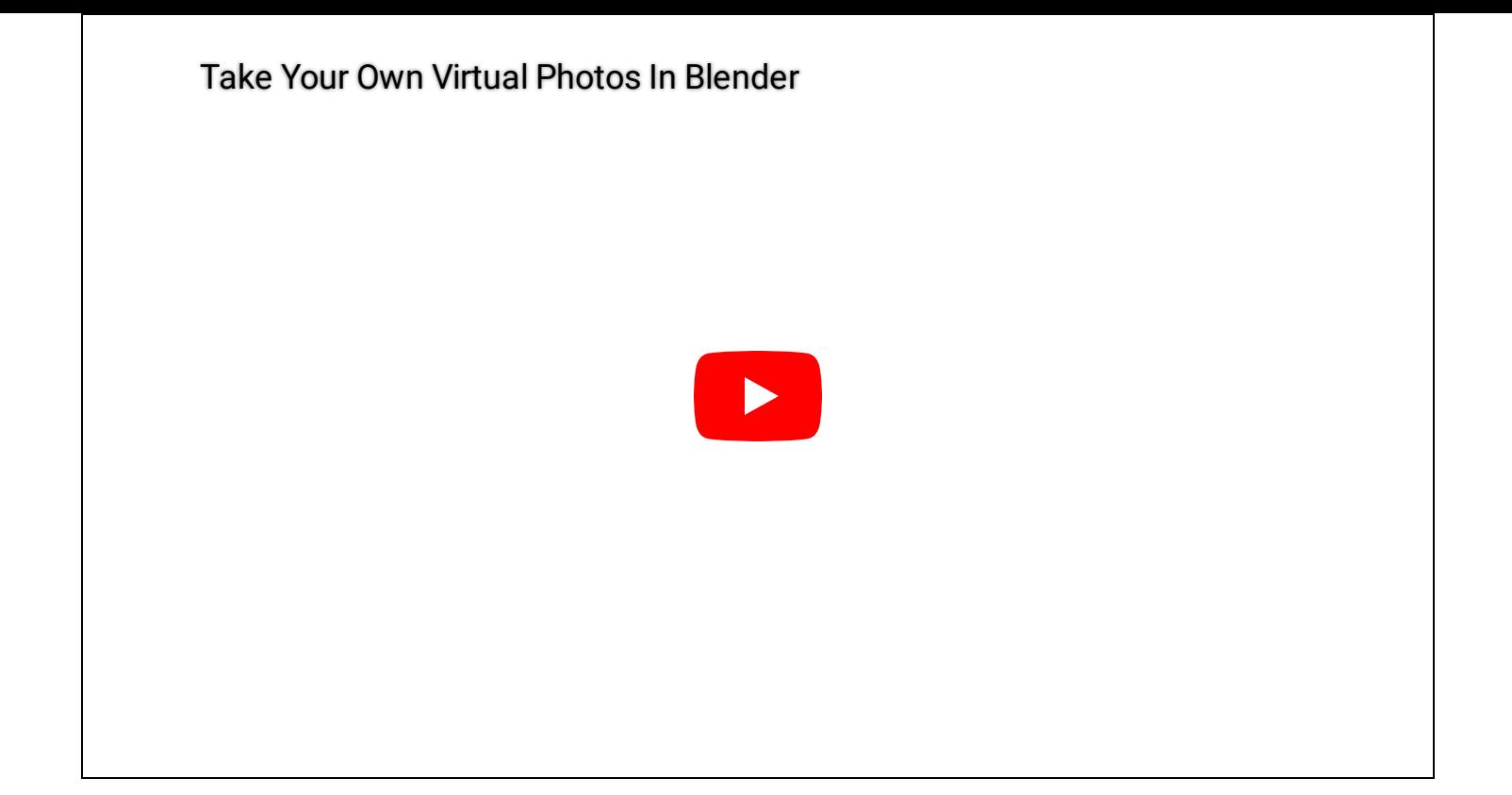